```
5
                          421
                 {paneloff}/g{right 5}~{bs}
                 $E$52..$E$62
                           8
                          421
                 {paneloff}/g{right 8}~{bs}
*---A macro to assign all graph data ranges (X and A-F) simultaniously.
  Simulates the /Graph Group in Lotus 2.2, the first column/row will
  become X and the rest A-F.
*---Use the /Range Name Label Right {End} {Down} <ENTER> to define the
 range names in this column (starts with the \angle Z macro name)
*---Hold the <ALT> key and press <Z> to activate the macro
*---Expand and highlight the data range and press <ENTER>
!
!
\{BREAKON\}GRPHGRUP {menubranch menua120}
cont1120 {WINDOWSOFF}{PANELOFF}/RNCGROUP RANGE ?~~/RNDGR
\text{cont120} {LET counter1120,0}
{spanedoff}{FOR counter1120,1,@cols(group range ?),1,labels1120}
! {goto}Group range ?~/rndGroup range ?~
!
counter1120
counter1a120
labels1120 {LET loc2120, @CELLPOINTER("ADDRESS")}~{let loc1120, @LEF
! {let loc4120,loc2120&".."&loc3120}~{recalc rec1120}{recalc rec2120}
rec1120
rec2120
! \sim q \{right\} \{panelon\}!
menua120 Columnwise Rowwizse Quit
! The 1st column The 1st row is Quit the macro
! {branch cont1120} {branch cont1a120} {branch ret120}
!
cont1a120 {WINDOWSOFF}{PANELOFF}/RNCGROUP RANGE ?~~/RNDGR
{LET counter120,0}! {paneloff}{FOR counter120,1,@rows(group range ?),1,labels2120}
! {goto}Group range ?~/rndGroup range ?~
!
counter120
countera120
\text{labels2120} {LET loc2120, @CELLPOINTER("ADDRESS")}~{let loc1120, @RIGI
! {LET cll1120, +@IF(@CELLPONTER("COL") +@COLS(GROUP R/! {LET cll120,+"$"&cll1120&"$"}~{let loc3120,cll120&@string(@valu
! {let loc4120,loc2120&".."&loc3120}~{recalc rec3120}{recalc rec4120}
rec3120
```
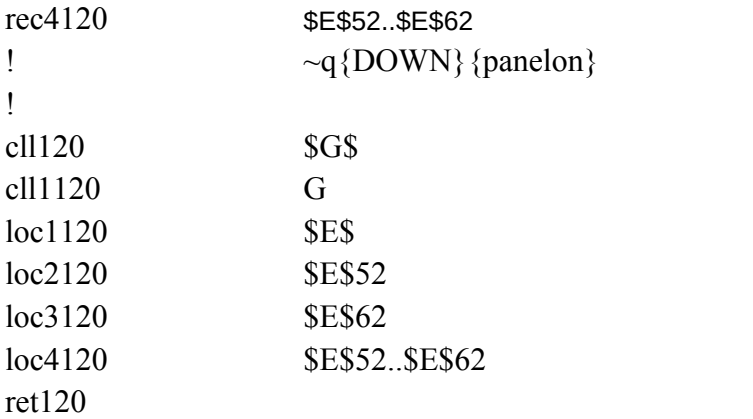

OUP RANGE ?~/RNC {windowson} {panelon}Group range ?~ {bs} { $b$ s} {?}~{WINDOWSOF

 $T(loc2120,\textcircled{a}FIND("\$", loc2120,2)+1)\}~{=}$ {let loc3120,loc1120&@string(@cellpointer("row")- $\{$ if counter1120>7 $\{$ forbreak $\}$ ~{branch ret120}

OUP RANGE ?~/RNC{windowson}{panelon}Group range ?~{bs}{0s}{?}~{WINDOWSOF

 $HT (loc2120, @LEMGTH (loc2120)-@FIND("$", loc2120,2)-1)$ ~ ANGE ?)-1>26,@CHAR((@CELLPOINTER("COL")+@COLS(GROUP RANGE ?)-@MOL  ${e}(\text{loc}1120),0$ )}~  $\{$  {if counter120>7}{forbreak}~{branch ret120}}

 ${\rm FF}\}$ {GOTO}group range ?~

 ${\rm (}$ e ${\rm (}$ C ${\rm (}$ group range ?)-1,0)} ${\sim}$ 

 ${\rm FF}\}$ {GOTO} group range ?~

 $\lambda(\text{\textit{@CELLPONTER}}(\text{"COL"})+\text{\textit{@COLS}}(\text{GROUP RANGE ?}),\!26))/26+64), \text{"")}\&\text{\textit{@CHAR}}(\text{\textit{@M}})$ 

OD(@CELLPOINTER("COL")+@COLS(GROUP RANGE ?),26)+63)}~